# **МИНИСТЕРСТВО ОБРАЗОВАНИЯ И НАУКИ РОССИЙСКОЙ ФЕДЕРАЦИИ**

# **Федеральное государственное бюджетное образовательное учреждение высшего образования**

«ТОМСКИЙ ГОСУДАРСТВЕННЫЙ УНИВЕРСИТЕТ СИСТЕМ УПРАВЛЕНИЯ И РАДИОЭЛЕКТРОНИКИ» (ТУСУР)

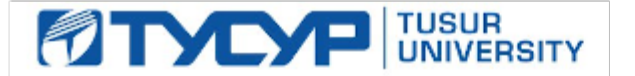

#### УТВЕРЖДАЮ

Директор департамента образования

Документ подписан электронной подписью Сертификат: 1сбсfa0a-52a6-4f49-aef0-5584d3fd4820<br>Владелец: Троян Павел Ефимович Действителен: с 19.01.2016 по 16.09.2019

#### РАБОЧАЯ ПРОГРАММА ДИСЦИПЛИНЫ

## **Микропроцессорные устройства**

Уровень образования: **высшее образование - бакалавриат** Направление подготовки / специальность: **15.03.04 Автоматизация технологических процессов и производств** Направленность (профиль) / специализация: **Системы автоматизации технологических процессов и производств** Форма обучения: **очная** Факультет: **ФВС, Факультет вычислительных систем** Кафедра: **КСУП, Кафедра компьютерных систем в управлении и проектировании** Курс: **3** Семестр: **5** Учебный план набора 2017 года

#### Распределение рабочего времени

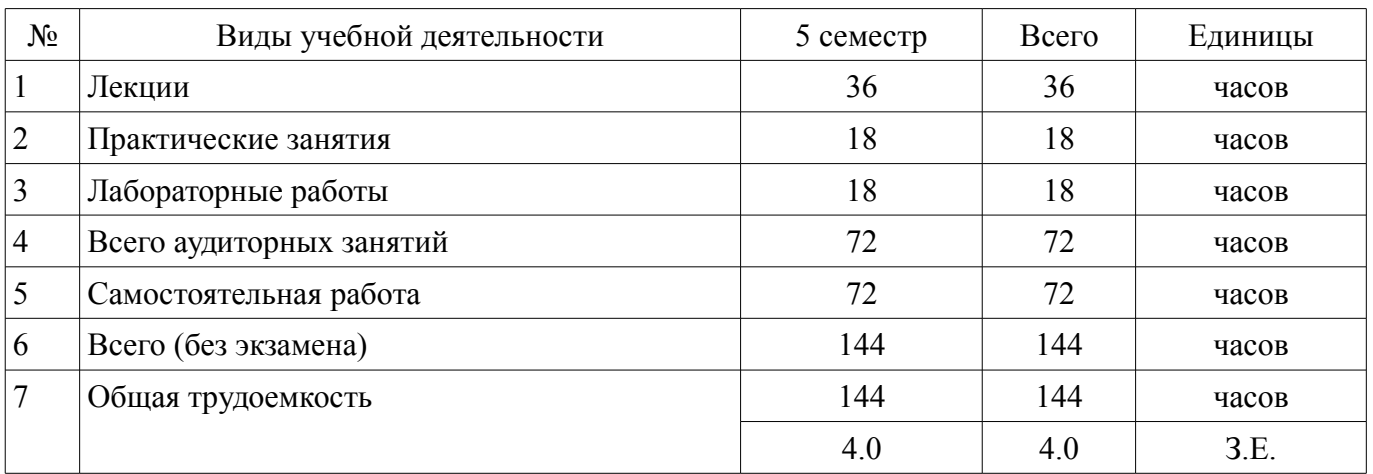

Зачет: 5 семестр

Томск 2018

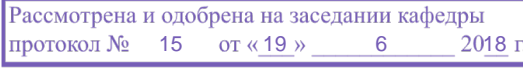

# ЛИСТ СОГЛАСОВАНИЯ

Рабочая программа дисциплины составлена с учетом требований федерального государственного образовательного стандарта высшего образования (ФГОС ВО) по направлению подготовки (специальности) 15.03.04 Автоматизация технологических процессов и производств, утвержденного 12.03.2015 года, рассмотрена и одобрена на заседании кафедры КСУП « »  $20$  года, протокол  $\mathcal{N}_2$ 

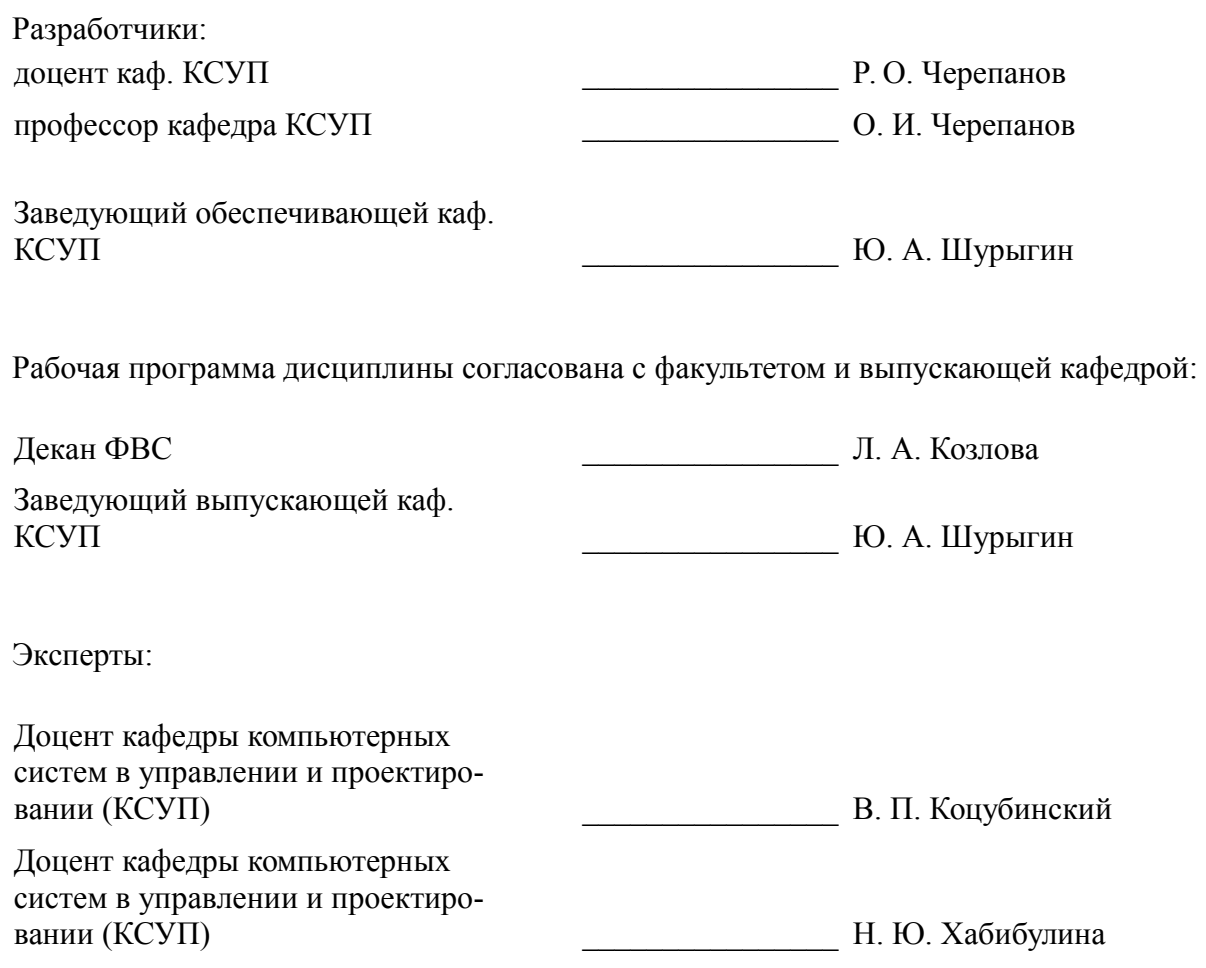

#### **1. Цели и задачи дисциплины**

#### **1.1. Цели дисциплины**

приобретение студентами знании по последовательности и методам проектирования микропроцессорных систем (МПС ) автоматизации и управления (САУ)

#### **1.2. Задачи дисциплины**

– приобретение студентами практических навыков по проектированию программного и аппаратного обеспечения микропроцессорных САУ.

#### **2. Место дисциплины в структуре ОПОП**

Дисциплина «Микропроцессорные устройства» (Б1.В.ДВ.1.1) относится к блоку 1 (вариативная часть).

Предшествующими дисциплинами, формирующими начальные знания, являются: Введение в специальность, Вычислительные машины, системы и сети, Дискретная математика, Иностранный язык, Информатика, Информационные технологии, Математика, Математическая логика и теория алгоритмов, Математические основы теории систем, Объектно-ориентированное программирование, Основы робототехники, Программирование, Системное программное обеспечение, Физика, Электротехника, электроника и схемотехника.

Последующими дисциплинами являются: SCADA-системы, Автоматизированные информационно-управляющие системы, Диагностика и надежность автоматизированных систем, Защита выпускной квалификационной работы, включая подготовку к процедуре защиты и процедуру защиты, Информационное обеспечение систем управления (групповое проектное обучение - ГПО 3), Методы и алгоритмы синтеза автоматических регуляторов, Микропроцессорные средства автоматизации и управления, Организация и планирование автоматизированных производств, Преддипломная практика, Программируемые логические контроллеры, Проектирование автоматизированных систем, Теория автоматического управления.

#### **3. Требования к результатам освоения дисциплины**

Процесс изучения дисциплины направлен на формирование следующих компетенций:

– ОПК-3 способностью использовать современные информационные технологии, технику, прикладные программные средства при решении задач профессиональной деятельности;

– ПК-19 способностью участвовать в работах по моделированию продукции, технологических процессов, производств, средств и систем автоматизации, контроля, диагностики, испытаний и управления процессами, жизненным циклом продукции и ее качеством с использованием современных средств автоматизированного проектирования, по разработке алгоритмического и программного обеспечения средств и систем автоматизации и управления процессами;

В результате изучения дисциплины обучающийся должен:

– **знать** элементную базу микропроцессоров (МП) и микроконтроллеров (МК) возможности и перспективы развития этой элементной базы

– **уметь** создавать программное обеспечение (ПО) для МП и МК использовать современные инструментальные и отладочные средства разработки программных продуктов для МП уметь проектировать системы управления с использованием микропроцессорной техники

– **владеть** методами расчета и обоснования выбора МК (МП) при разработке устройств управления навыками проектирования простых программных алгоритмов навыком реализации программ на языке программирования для МК.

#### **4. Объем дисциплины и виды учебной работы**

Общая трудоемкость дисциплины составляет 4.0 зачетных единицы и представлена в таблице 4.1.

Таблица 4.1 – Трудоемкость дисциплины

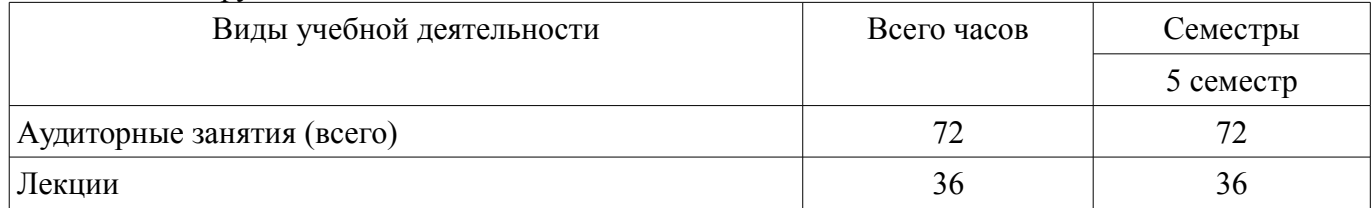

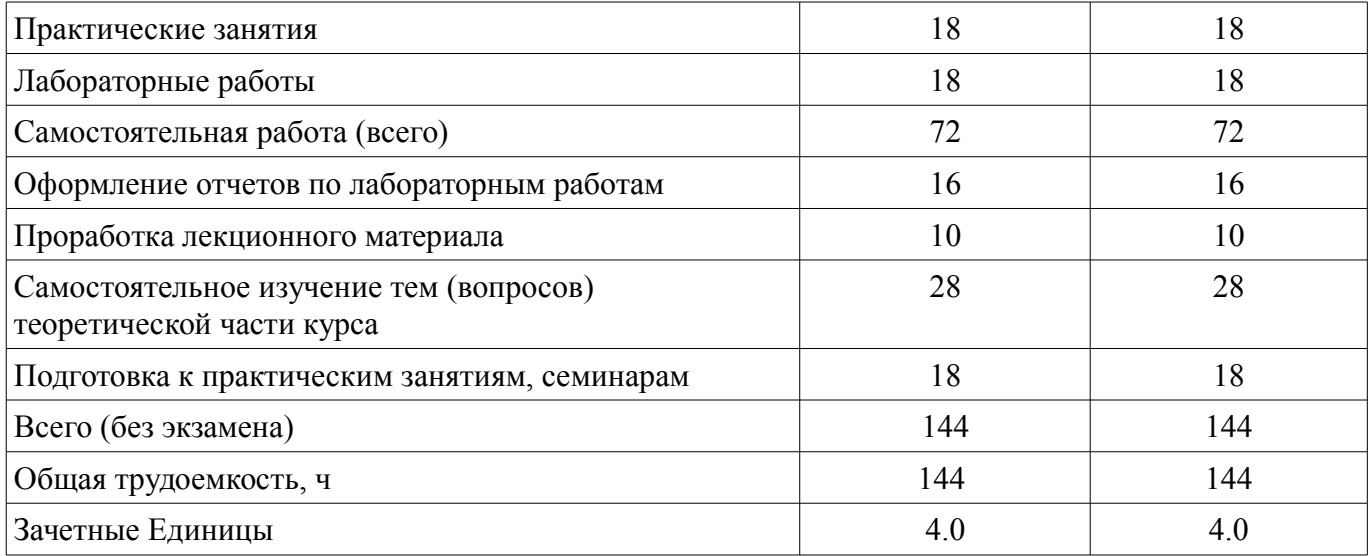

# **5. Содержание дисциплины**

#### **5.1. Разделы дисциплины и виды занятий**

Разделы дисциплины и виды занятий приведены в таблице 5.1. Таблица 5.1 – Разделы дисциплины и виды занятий

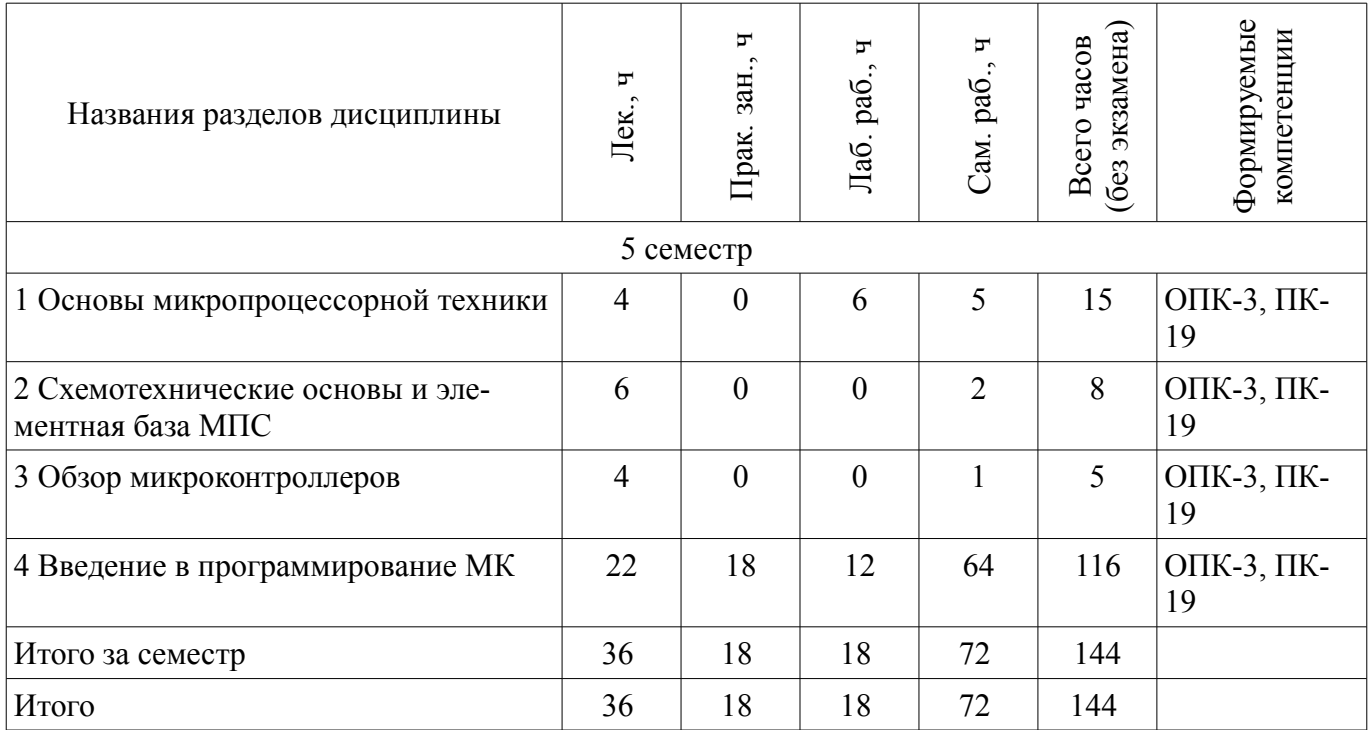

**5.2. Содержание разделов дисциплины (по лекциям)** 

Содержание разделов дисциплин (по лекциям) приведено в таблице 5.2. Таблица 5.2 – Содержание разделов дисциплин (по лекциям)

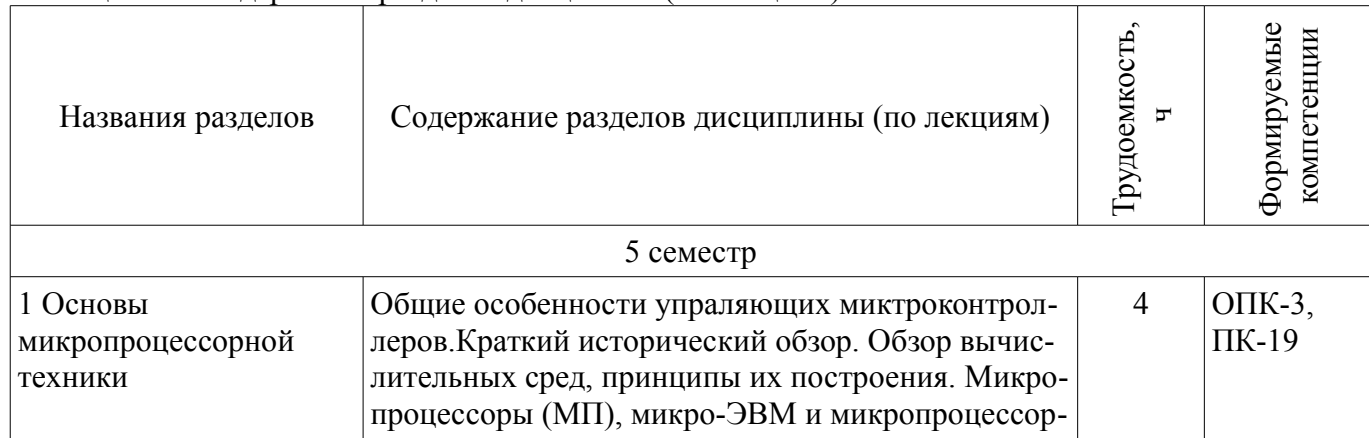

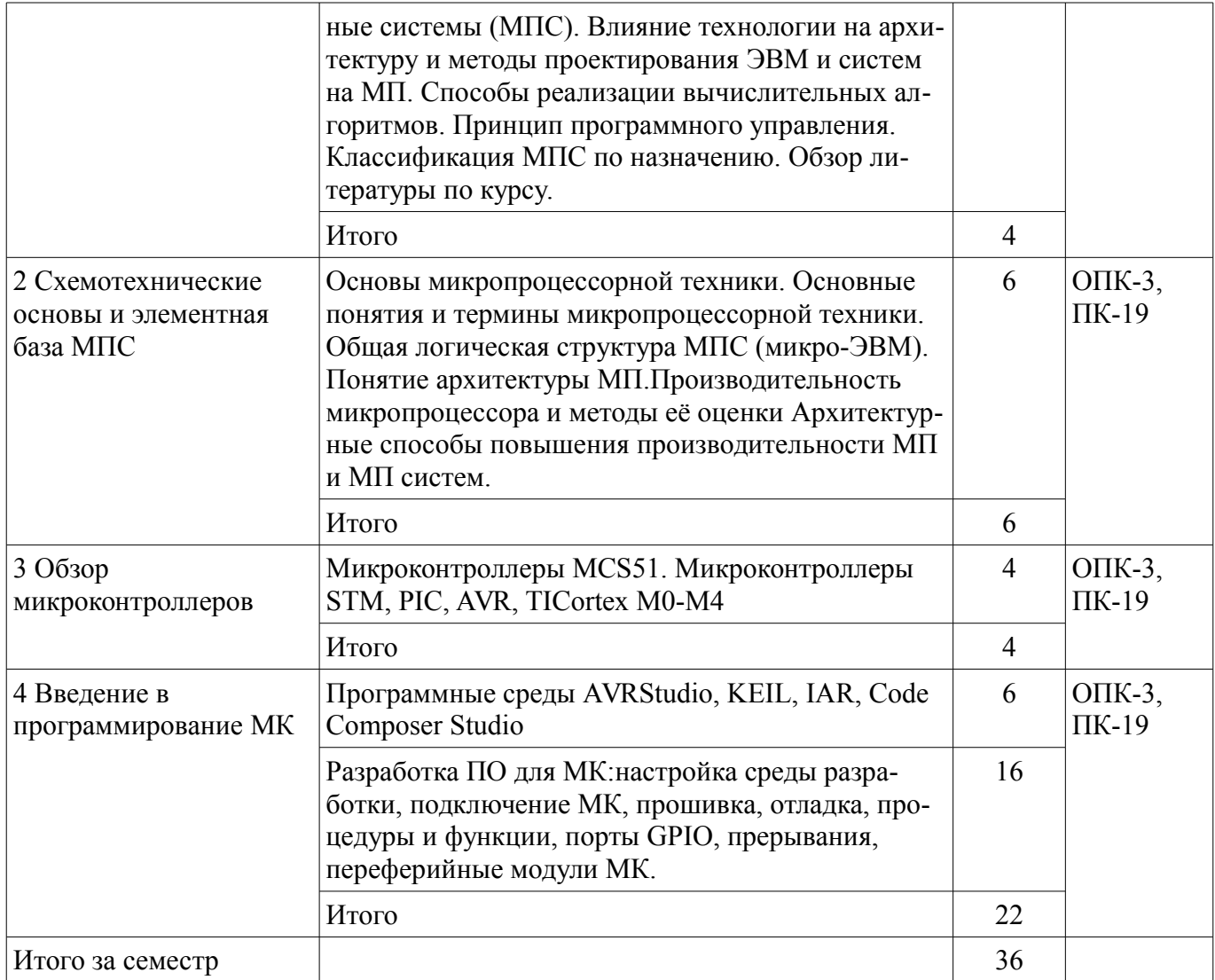

# **5.3. Разделы дисциплины и междисциплинарные связи с обеспечивающими (предыдущими) и обеспечиваемыми (последующими) дисциплинами**

Разделы дисциплины и междисциплинарные связи с обеспечивающими (предыдущими) и обеспечиваемыми (последующими) дисциплинами представлены в таблице 5.3. Таблица 5.3 – Разделы дисциплины и междисциплинарные связи

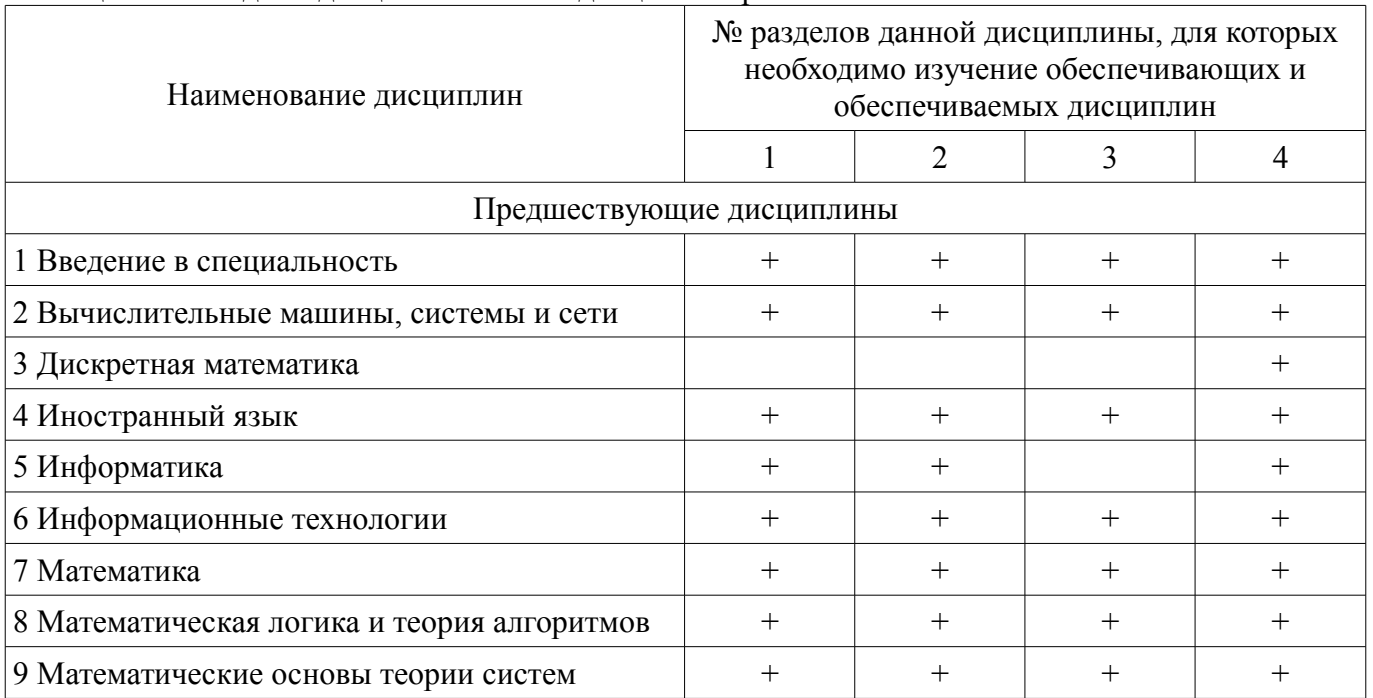

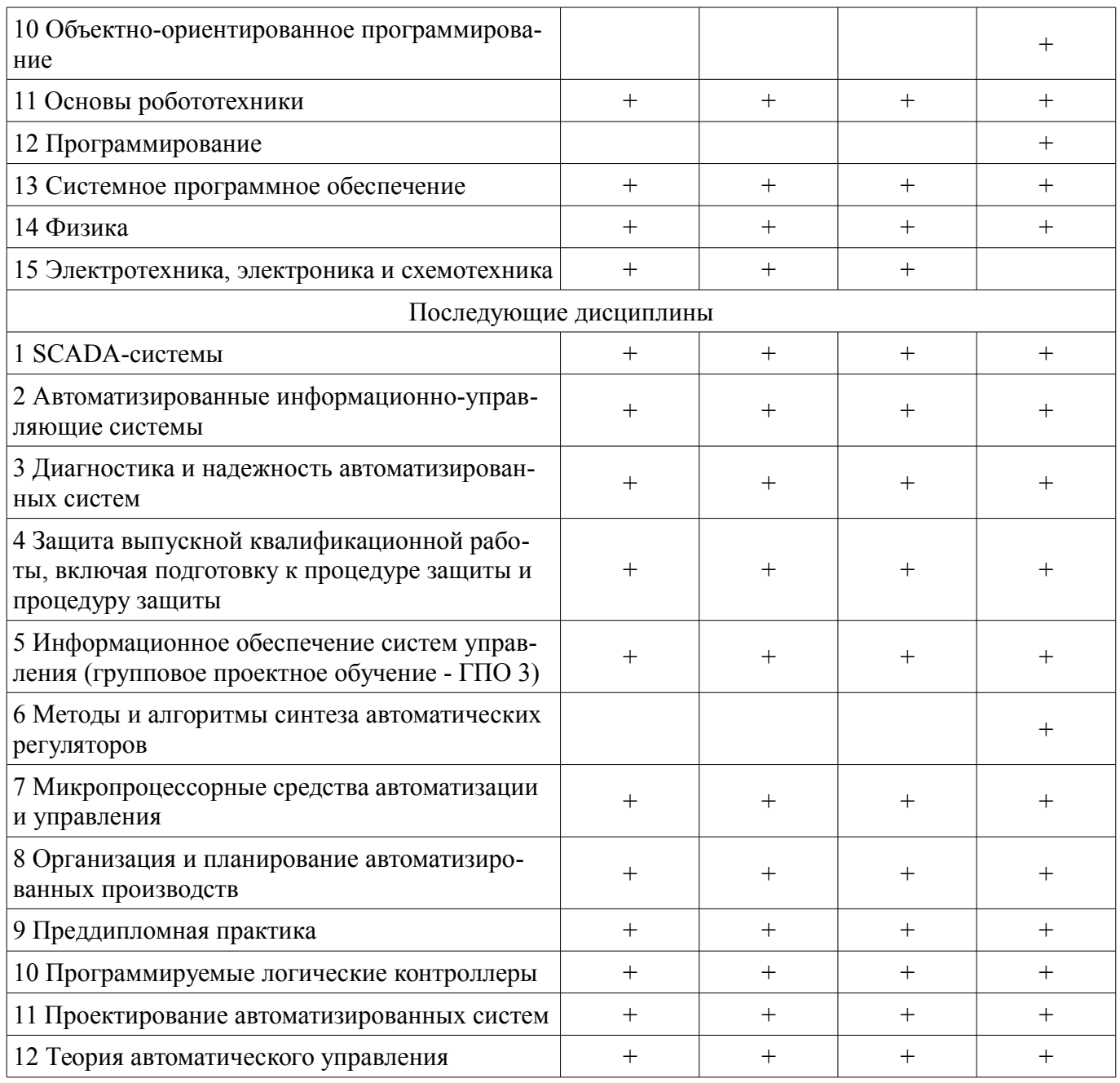

# **5.4. Соответствие компетенций, формируемых при изучении дисциплины, и видов занятий**

Соответствие компетенций, формируемых при изучении дисциплины, и видов занятий представлено в таблице 5.4.

Таблица 5.4 – Соответствие компетенций, формируемых при изучении дисциплины, и видов занятий

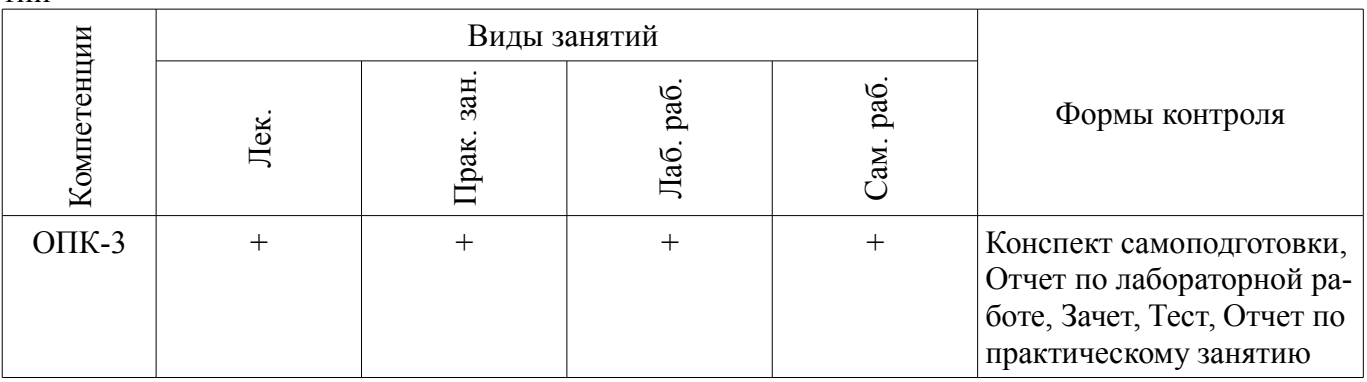

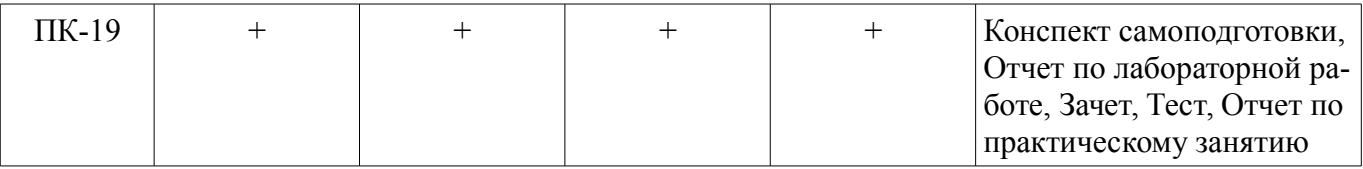

#### **6. Интерактивные методы и формы организации обучения**  Не предусмотрено РУП.

# **7. Лабораторные работы**

Наименование лабораторных работ приведено в таблице 7.1. Таблица 7.1 – Наименование лабораторных работ

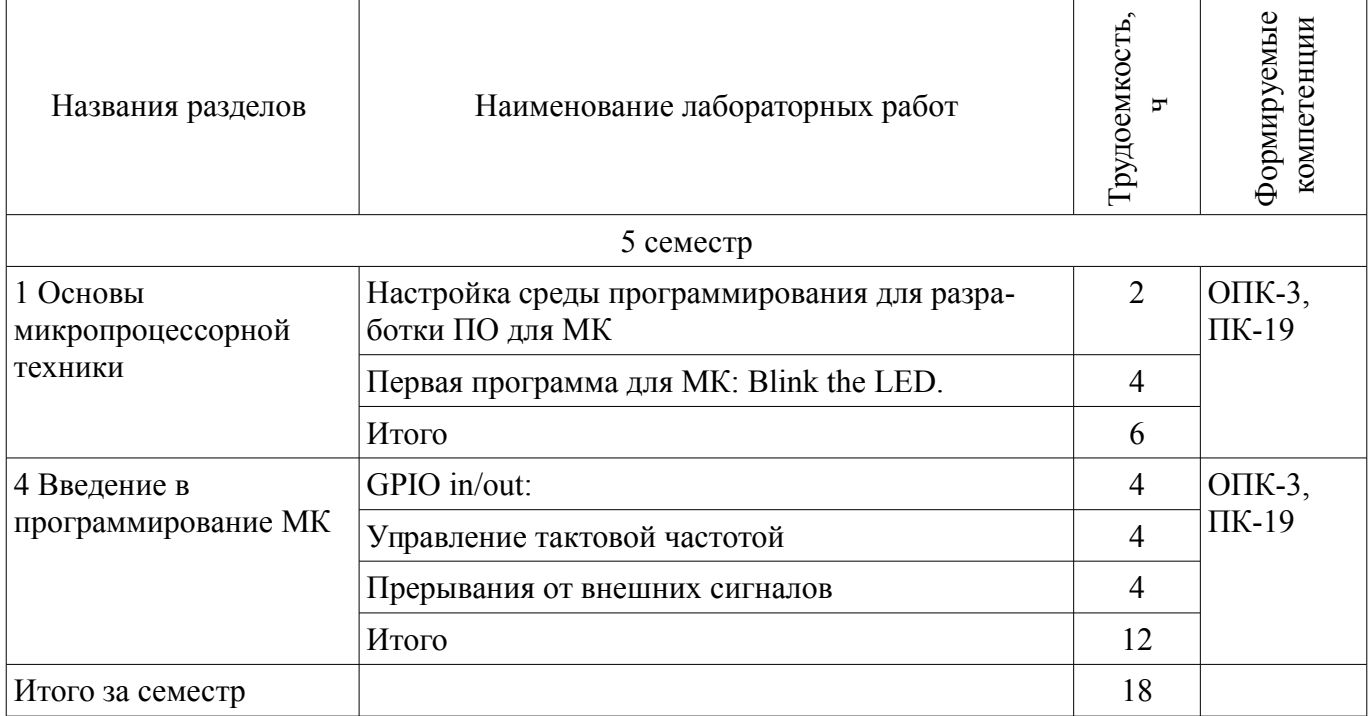

# **8. Практические занятия (семинары)**

Наименование практических занятий (семинаров) приведено в таблице 8.1. Таблица 8.1 – Наименование практических занятий (семинаров)

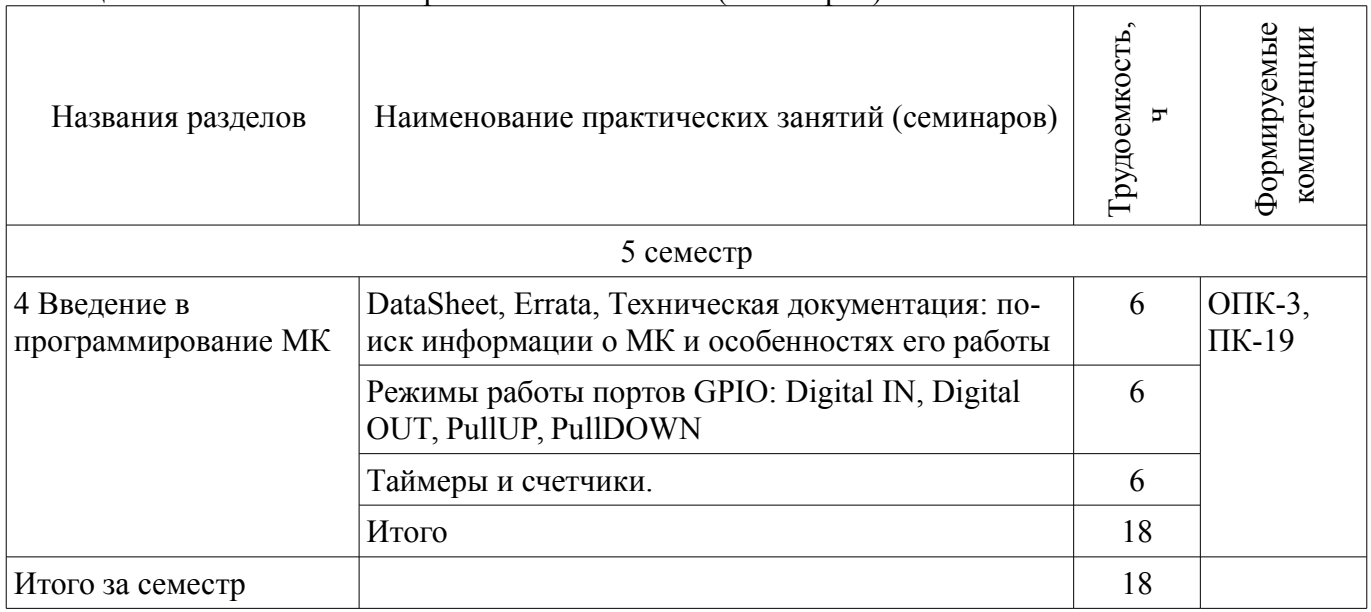

# **9. Самостоятельная работа**

Виды самостоятельной работы, трудоемкость и формируемые компетенции представлены в таблице 9.1.

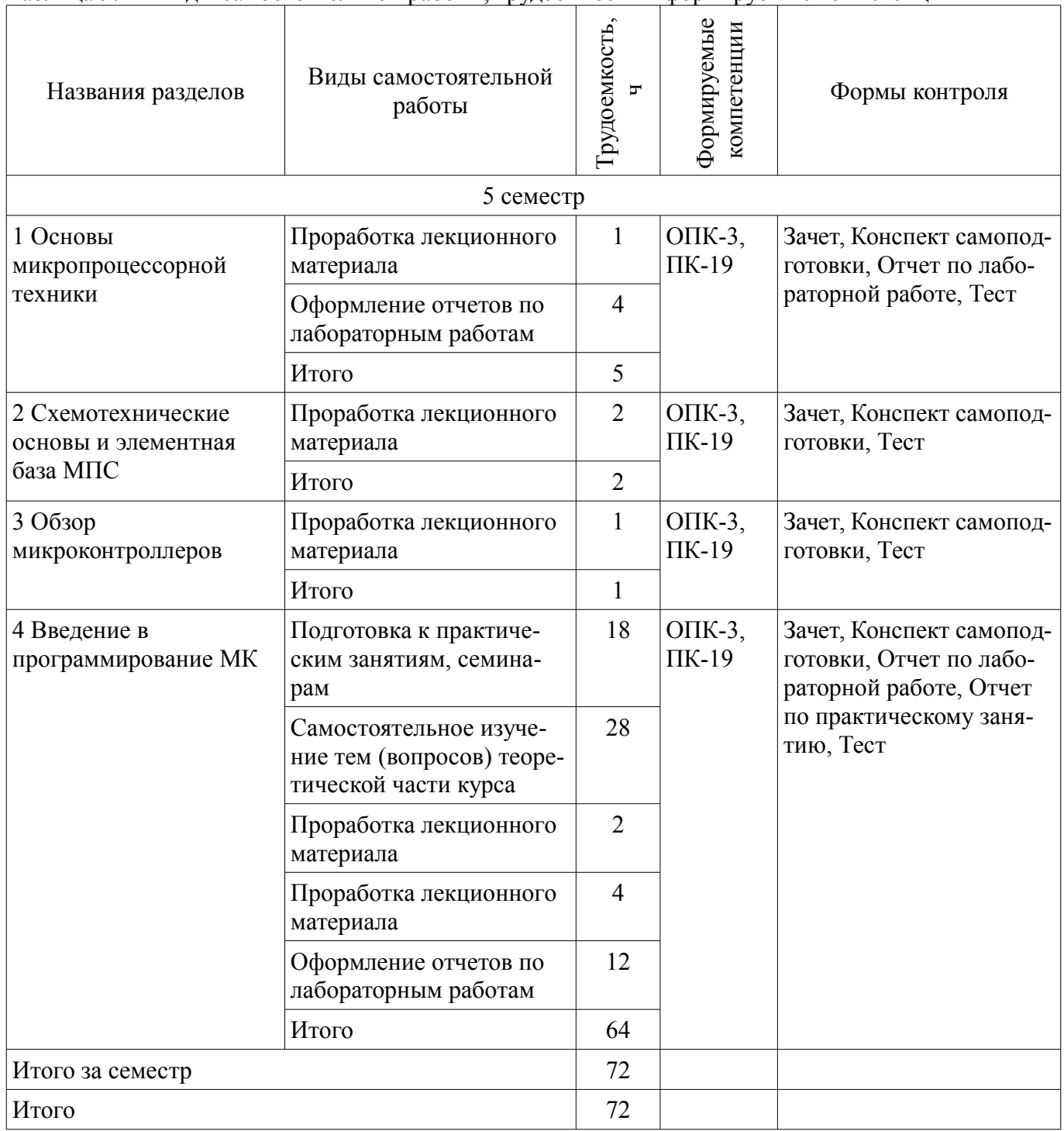

# **10. Курсовой проект / курсовая работа**

Не предусмотрено РУП.

# **11. Рейтинговая система для оценки успеваемости обучающихся**

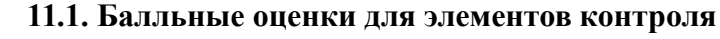

Таблица 11.1 – Балльные оценки для элементов контроля

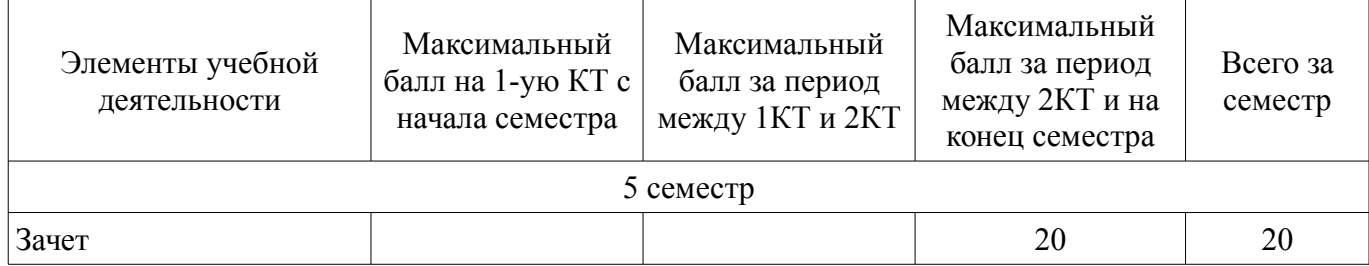

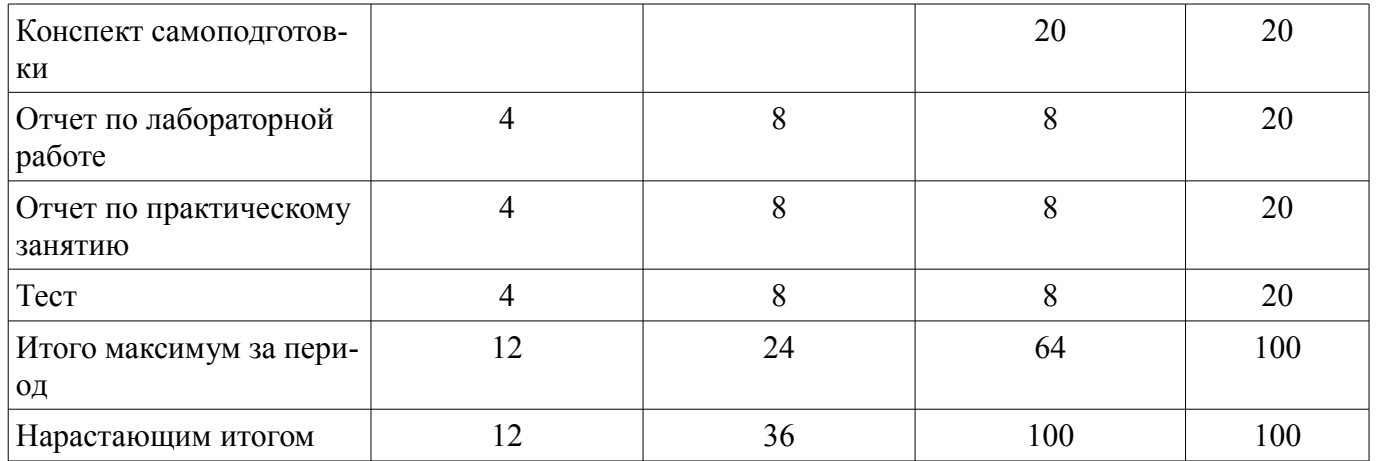

## **11.2. Пересчет баллов в оценки за контрольные точки**

Пересчет баллов в оценки за контрольные точки представлен в таблице 11.2.

Таблица 11.2 – Пересчет баллов в оценки за контрольные точки

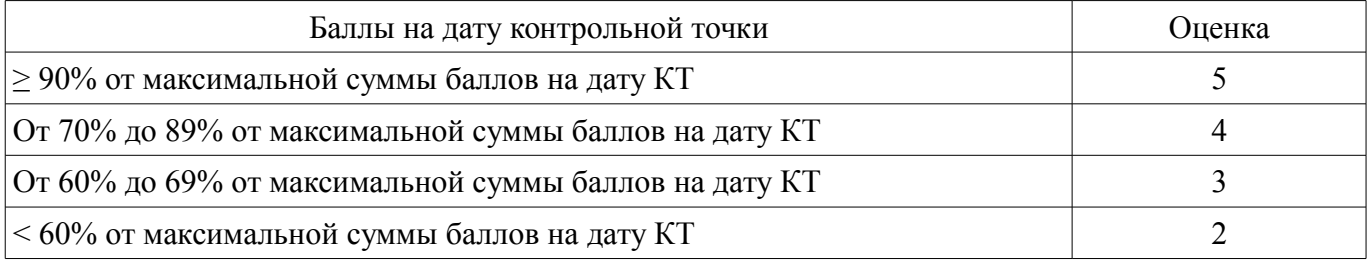

## **11.3. Пересчет суммы баллов в традиционную и международную оценку**

Пересчет суммы баллов в традиционную и международную оценку представлен в таблице 11.3.

Таблица 11.3 – Пересчет суммы баллов в традиционную и международную оценку

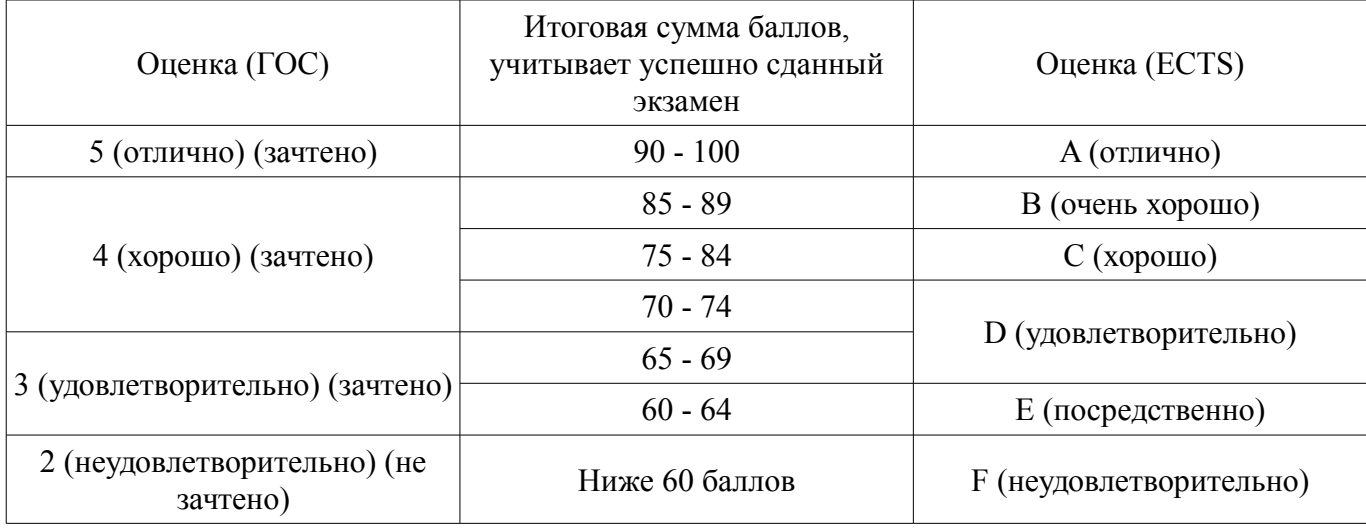

#### **12. Учебно-методическое и информационное обеспечение дисциплины**

#### **12.1. Основная литература**

1. Угрюмов, Е. П. Цифровая схемотехника : Учебное пособие. - СПб.: BHV - Петербург. 2004. - 782 с. Имеются экземпляры в отделах: анл (4), аул (16). (наличие в библиотеке ТУСУР - 20 экз.)

2. Шарапов, А. В. Основы микропроцессорной техники : учебное пособие / А. В. Шарапов; Федеральное агентство по образованию, ТУСУР. - Томск : ТМЦДО, 2008. - 103 с. Имеются экземпляры в отделах счз1 (2), счз5 (1), анл (2), аул (18) (наличие в библиотеке ТУСУР - 23 экз.)

3. Баев, Б. П. Микропроцессорные системы бытовой техники : учебник для ВУЗов / Б.П. Баев. - 2-е изд., испр. и доп. - М. : Горячая линия-Телеком, 2005. - 480 с. Имеются экземпляры в отделах: анл (8), счз1 (1), счз5 (1), аул (60) (наличие в библиотеке ТУСУР - 70 экз.)

4. Калабеков, Б А., Цифровые устройства и микропроцессорные системы: Учебник ддя

техникумов связи / Б. А. Калабеков. - 2-е изд., перераб. и доп. - М. : Горячая линия-Телеком. 2005. - 336 с. Имеются экземпляры в отделах:. Аул (13). (наличие в библиотеке ТУСУР - 13 экз.)

5. Основы микропроцессорной техники: учебное пособие / Ю. В. Новиков, П. К. Скоробогатов. - М.: Интернет-Университет Информационных Технологий, 2012 ; М.: БИНОМ, 2012. - 358 с. Экземпляры всего: 10, аул (8), счз1 (1), счз5 (1) (наличие в библиотеке ТУСУР - 10 экз.)

#### **12.2. Дополнительная литература**

1. Магда Ю. С. Программирование и отладка C/C++ приложений дли микроконтроллеров ARM [Текст]: научное издание / Ю. С. Магда. - М.: ДМ К Пресс 2012 - 168 с. Экземпляры всего: 11, счз 1 (1), аул (9), счз5 (1). (наличие в библиотеке ТУСУР - 11 экз.)

2. Донов, Г. И. Организация микропроцессорных систем: Учебное пособие. Г. И. Донов; Министерство образования Российской Федерации, Московский физико-технический институт (государственный университет). - М.: МФТИ, 2000. -159 с. : Библиотека ТУСУР (наличие в библиотеке ТУСУР - 42 экз.)

3. Микропроцессорные автоматические системы регулировании: Основы теории и элементы: Учебное пособие. /В.В. Солодовников и др. М.: Высшая школа 1991 (наличие в библиотеке ТУСУР - 30 экз.)

4. Современные микроконтроллеры и микропроцессоры Motorola : Справочник / И.И. Шагурин. - М.: Горячая линия-Телеком, 2004. - 952 с. : ил., табл. - (Современная электроника) Имеются экземпляры в отделах: анл(5), счз1(1), счз5(1), аул(25). (наличие в библиотеке ТУСУР - 32 экз.)

5. Зотов, В. Ю. Проектирование встраиваемых микропроцессорных систем на основе ПЛИС фирмы XILINX® / В. Ю. Зотов. - М.: Горячая линия-Телеком, 2006 - 519 с (Современная электроника). Имеются экземпляры в отделах: анл(З), счз 1 (1), счз5( 1), аул (36). (наличие в библиотеке ТУСУР - 41 экз.)

#### **12.3. Учебно-методические пособия**

#### **12.3.1. Обязательные учебно-методические пособия**

1. Недяк СП., Шаропин Ю.Б. Лабораторный практикум по микроконтроллерам семейства Cortex-M. Методическое пособие по проведению работ на отладочных платах ф.Миландр. - Томск [Электронный ресурс]: ТУСУР, 2013. - 80 с. - Режим доступа: http://forum.milandr.ru/download/file.php?id=857 (дата обращения: 09.07.2018).

2. Микропроцессорные устройства и системы [Электронный ресурс]: Руководство к организации самостоятельной работы / В. В. Русанов, М. Ю. Шевелев - 2012. 91 с. - Режим доступа: https://edu.tusur.ru/publications/866 (дата обращения: 09.07.2018).

3. Микропроцессорные устройства и системы [Электронный ресурс]: Руководство к выполнению лабораторных работ / В. В. Русанов, М. Ю. Шевелев - 2012. 23 с. - Режим доступа: https://edu.tusur.ru/publications/865 (дата обращения: 09.07.2018).

4. Микропроцессорные устройства и системы [Электронный ресурс]: Методические указания по проведению практических работ / М. Е. Антипин - 2012. 4 с. - Режим доступа: https://edu.tusur.ru/publications/1486 (дата обращения: 09.07.2018).

# **12.3.2. Учебно-методические пособия для лиц с ограниченными возможностями здоровья и инвалидов**

Учебно-методические материалы для самостоятельной и аудиторной работы обучающихся из числа лиц с ограниченными возможностями здоровья и инвалидов предоставляются в формах, адаптированных к ограничениям их здоровья и восприятия информации.

## **Для лиц с нарушениями зрения:**

- в форме электронного документа;
- в печатной форме увеличенным шрифтом.

#### **Для лиц с нарушениями слуха:**

- в форме электронного документа;
- в печатной форме.

# **Для лиц с нарушениями опорно-двигательного аппарата:**

- в форме электронного документа;
- в печатной форме.

# **12.4. Профессиональные базы данных и информационные справочные системы**

1. American Mathematical Society (www.ams.org)

## **13. Материально-техническое обеспечение дисциплины и требуемое программное обеспечение**

# **13.1. Общие требования к материально-техническому и программному обеспечению дисциплины**

# **13.1.1. Материально-техническое и программное обеспечение для лекционных занятий**

Для проведения занятий лекционного типа, групповых и индивидуальных консультаций, текущего контроля и промежуточной аттестации используется учебная аудитория с количеством посадочных мест не менее 22-24, оборудованная доской и стандартной учебной мебелью. Имеются демонстрационное оборудование и учебно-наглядные пособия, обеспечивающие тематические иллюстрации по лекционным разделам дисциплины.

# **13.1.2. Материально-техническое и программное обеспечение для практических занятий**

Лаборатория гидравлической и пневматической техники

учебная аудитория для проведения занятий лабораторного типа

634034, Томская область, г. Томск, Вершинина улица, д. 74, 214 ауд.

Описание имеющегося оборудования:

- Компьютеры;
- Комплект специализированной учебной мебели;

- Рабочее место преподавателя.

- Программное обеспечение:
- CodeSys 2.3
- CodeSys 3.5
- Google Chrome
- Microsoft Windows 7 Professional
- Scilab
- $-$  nanoCAD 5.1
- nanoCADСхемы 2.0

#### **13.1.3. Материально-техническое и программное обеспечение для лабораторных работ**

Лаборатория гидравлической и пневматической техники

учебная аудитория для проведения занятий лабораторного типа

634034, Томская область, г. Томск, Вершинина улица, д. 74, 214 ауд.

Описание имеющегося оборудования:

- Компьютеры;

- Комплект специализированной учебной мебели;
- Рабочее место преподавателя.

Программное обеспечение:

- CodeSys 2.3
- CodeSys 3.5
- Google Chrome
- Microsoft Windows 7 Professional
- Scilab
- $-$  nanoCAD 5.1

# **13.1.4. Материально-техническое и программное обеспечение для самостоятельной работы**

Для самостоятельной работы используются учебные аудитории (компьютерные классы), расположенные по адресам:

- 634050, Томская область, г. Томск, Ленина проспект, д. 40, 233 ауд.;

- 634045, Томская область, г. Томск, ул. Красноармейская, д. 146, 201 ауд.;

- 634034, Томская область, г. Томск, Вершинина улица, д. 47, 126 ауд.;

- 634034, Томская область, г. Томск, Вершинина улица, д. 74, 207 ауд.

Состав оборудования:

- учебная мебель;
- компьютеры класса не ниже ПЭВМ INTEL Celeron D336 2.8ГГц. 5 шт.;

- компьютеры подключены к сети «Интернет» и обеспечивают доступ в электронную информационно-образовательную среду университета.

Перечень программного обеспечения:

- Microsoft Windows;
- OpenOffice;
- Kaspersky Endpoint Security 10 для Windows;

- 7-Zip;

- Google Chrome.

## **13.2. Материально-техническое обеспечение дисциплины для лиц с ограниченными возможностями здоровья и инвалидов**

Освоение дисциплины лицами с ограниченными возможностями здоровья и инвалидами осуществляется с использованием средств обучения общего и специального назначения.

При занятиях с обучающимися **с нарушениями слуха** предусмотрено использование звукоусиливающей аппаратуры, мультимедийных средств и других технических средств приема/передачи учебной информации в доступных формах, мобильной системы преподавания для обучающихся с инвалидностью, портативной индукционной системы. Учебная аудитория, в которой занимаются обучающиеся с нарушением слуха, оборудована компьютерной техникой, аудиотехникой, видеотехникой, электронной доской, мультимедийной системой.

При занятиях с обучающимися **с нарушениями зрениями** предусмотрено использование в лекционных и учебных аудиториях возможности просмотра удаленных объектов (например, текста на доске или слайда на экране) при помощи видеоувеличителей для комфортного просмотра.

При занятиях с обучающимися **с нарушениями опорно-двигательного аппарата** используются альтернативные устройства ввода информации и другие технические средства приема/передачи учебной информации в доступных формах, мобильной системы обучения для людей с инвалидностью.

## **14. Оценочные материалы и методические рекомендации по организации изучения дисциплины**

#### **14.1. Содержание оценочных материалов и методические рекомендации**

Для оценки степени сформированности и уровня освоения закрепленных за дисциплиной компетенций используются оценочные материалы в составе:

#### **14.1.1. Тестовые задания**

- 1 Вышли из употребления МК
- 1. 4-разрядные
- 2. 8-разрядные
- 3. 16-разрядные
- 4. 32-разрядные

# 2 Регистр SP это обычно

- 1. указатель стека
- 2. счётчик команд
- 3. регистр состояния
- 4. регистр флагов прерывания

3 Регистр PC это обычно

1. указатель стека

- 2. счётчик команд
- 3. регистр состояния
- 4. регистр флагов прерывания
- 4 Регистр APSR это
- 1. указатель стека
- 2. счётчик команд
- 3. регистр состояния
- 4. регистр флагов прерывания
- 5 Регистр IPSR это
- 1. указатель стека
- 2. счётчик команд
- 3. регистр состояния
- 4. регистр флагов прерывания
- 6 Подтяжка это
- 1. механизм задания напряжения на неподключенном входе
- 2. механизм плавного изменения напряжения на выходе МК.
- 3. модуль МК, управляющий опорным напряжением АЦП
- 4. способ монтажа МК на печатной плате.

7 При обработке прерывания основная программа

- 1. продолжает выполнение,
- 2. завершается аварийно
- 3. приостанавливается
- 4. перезапускается.

8 В прерывание возможна передача параметров

- 1. через глобальные переменные.
- 2. как в обычную функцию: по ссылке.
- 3. как в обычную функцию: по значению.
- 4. никак.

9 как правило, МК может использовать для питания напряжения в диапазоне:

- 1. 2,5-3,3В
- 2. 3,3-9В
- 3. 5-9В
- 4. 5-12В.

10 NVIC позволяет вложенные прерывания

1. да, прерывания с большим приоритетом приостанавливают выполнение прерываний более низкого приоритета.

2. да, прерывания с меньшим приоритетом приостанавливают выполнение прерываний с более высоким приоритетом.

3. да, прерывания, поступившие позднее, приостанавливают выполнение прерываний, поступивших ранее.

4. нет.

11 Набор внутренних исключений

- 1. всегда одинаковый.
- 2. задается разработчиком при прошивке МК
- 3. зависит от серии МК
- 4. может быть изменен во время работы МК.

12 набор внешних исключений

1. всегда одинаковый.

2. не зависит от серии МК

3. включает прерывание NMI

4. может быть изменен во время работы МК.

13 не является системным прерывание:

1 Reset,

2 NMI,

3 HardFault

4 RTC\_IRQ

14 архитектура MCS51 разработана фирмой

1 Intel

2 STM

3 ATMEL

4 Texas Intstruments

15 Таковый генератор задает частоту работы МК напряжение питания уровень логической 1. уровень логического 0.

16 Breakpoint используется для

1 остановки выполнения программы при отладке

2 вывода отладочной информации на экран

3 вывода отладочной информации в файл

4 прекращения работы программы

17 Информацию об известных ошибках в работе МК можно найти в

1 Datasheet

2 Errata

3 User manual

4 Best practice guide

18 При подключении светодиодных индикаторов к МК наиболее важным параметром является

1 Цвет светодиода

2 Потребляемый ток

3 Типоразмер

4 Максимальное обратное напряжение светодиода.

19 Cortex M3 это 1 архитектура МК

2 Фирма-производитель МК

3 Название серии МК одного из производителей.

4 Конкретный тип МК одного из производителей.

20 Прошивка МК хранится в 1 ОЗУ 2 EEPROM 3 FLASH

4 Внешний модуль памяти

# **14.1.2. Зачёт**

Собрать схему и написать для МК программу для выполнения одного из следующих действий:

1. При освещении фотодиода загорается LED.

2. При нажатии на кнопку загорается LED, при повторном нажатии на кнопку лампочка гаснет.

3. 4 LED загораются последовательно, создавая эффект бегущего огонька.

4. 4 LED загораются в случайном (или псевдослучайном) порядке

5. При освещении фотодиода частота работы МК увеличивается в 2 раза, при затемнении падает.

6. При нажатии на кнопку частота мигания LED увеличивается в 2 раза, при повторном нажатии- падает.

7. При нажатии на кнопку частота мигания LED увеличивается в 2 раза, при отпусканиипадает.

8. При нажатии на кнопку А загорается LED, при отпускании- гаснет, при однократном нажатии на кнопку В МК перестает реагировать на кнопку А, при повторном нажатии на кнопку В реакция на нажатия кнопки А восстанавливается.

## **14.1.3. Вопросы на самоподготовку**

Структура выбранного МК, его возможности и переферийные модули.

#### **14.1.4. Вопросы для подготовки к практическим занятиям, семинарам**

DataSheet, Errata, Техническая документация: поиск информации о МК и особенностях его работы

Режимы работы портов GPIO: Digital IN, Digital OUT, PullUP, PullDOWN Таймеры и счетчики.

## **14.1.5. Темы лабораторных работ**

Настройка среды программирования для разработки ПО для МК Первая программа для МК: Blink the LED. GPIO in/out: Управление тактовой частотой Прерывания от внешних сигналов

#### **14.2. Требования к оценочным материалам для лиц с ограниченными возможностями здоровья и инвалидов**

Для лиц с ограниченными возможностями здоровья и инвалидов предусмотрены дополнительные оценочные материалы, перечень которых указан в таблице 14.

Таблица 14 – Дополнительные материалы оценивания для лиц с ограниченными возможностями здоровья и инвалидов

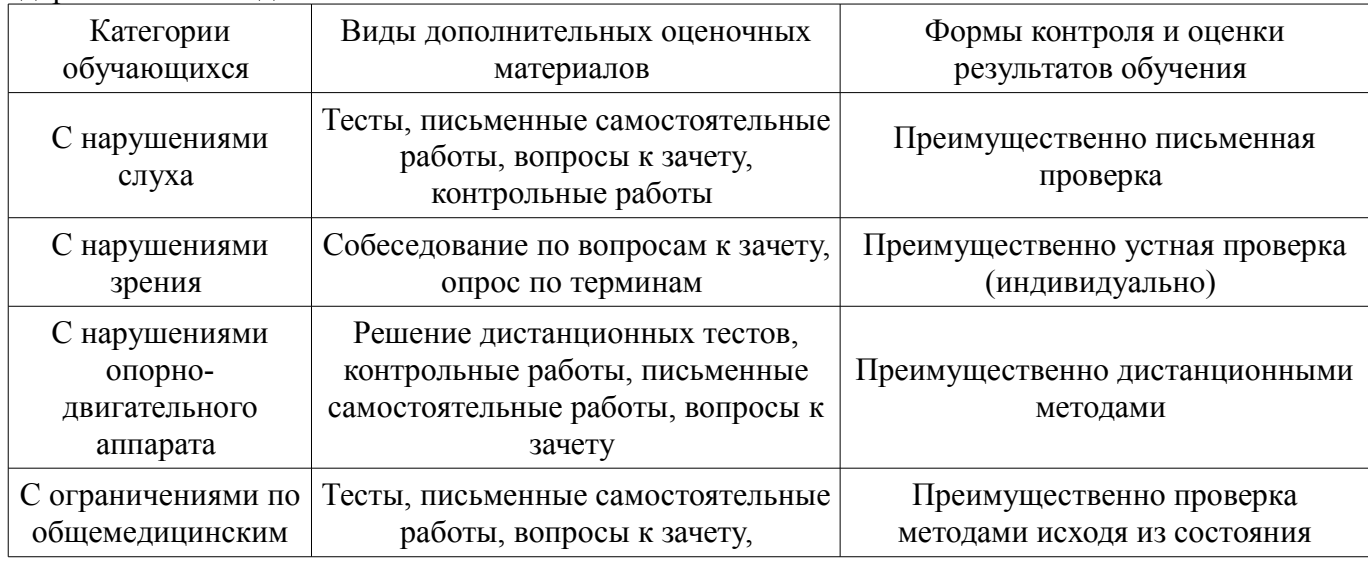

## **14.3. Методические рекомендации по оценочным материалам для лиц с ограниченными возможностями здоровья и инвалидов**

Для лиц с ограниченными возможностями здоровья и инвалидов предусматривается доступная форма предоставления заданий оценочных средств, а именно:

- в печатной форме;
- в печатной форме с увеличенным шрифтом;
- в форме электронного документа;
- методом чтения ассистентом задания вслух;
- предоставление задания с использованием сурдоперевода.

Лицам с ограниченными возможностями здоровья и инвалидам увеличивается время на подготовку ответов на контрольные вопросы. Для таких обучающихся предусматривается доступная форма предоставления ответов на задания, а именно:

- письменно на бумаге;
- набор ответов на компьютере;
- набор ответов с использованием услуг ассистента;
- представление ответов устно.

Процедура оценивания результатов обучения лиц с ограниченными возможностями здоровья и инвалидов по дисциплине предусматривает предоставление информации в формах, адаптированных к ограничениям их здоровья и восприятия информации:

## **Для лиц с нарушениями зрения:**

- в форме электронного документа;
- в печатной форме увеличенным шрифтом.

#### **Для лиц с нарушениями слуха:**

- в форме электронного документа;
- в печатной форме.

# **Для лиц с нарушениями опорно-двигательного аппарата:**

- в форме электронного документа;
- в печатной форме.

При необходимости для лиц с ограниченными возможностями здоровья и инвалидов процедура оценивания результатов обучения может проводиться в несколько этапов.